## Тема: Приклади застосування анімації.

Мета: продемонструвати нові можливості людини, розширити уявлення про графічні анімації;

розвивати вміння застосовувати отримані знання на практиці, пізнавальний інтерес до предмету;

виховувати сучасну творчу особистість, культуру роботи за комп'ютером.

### Хід уроку.

I. Організаційна частина.

## II. Актуалізація опорних знань.

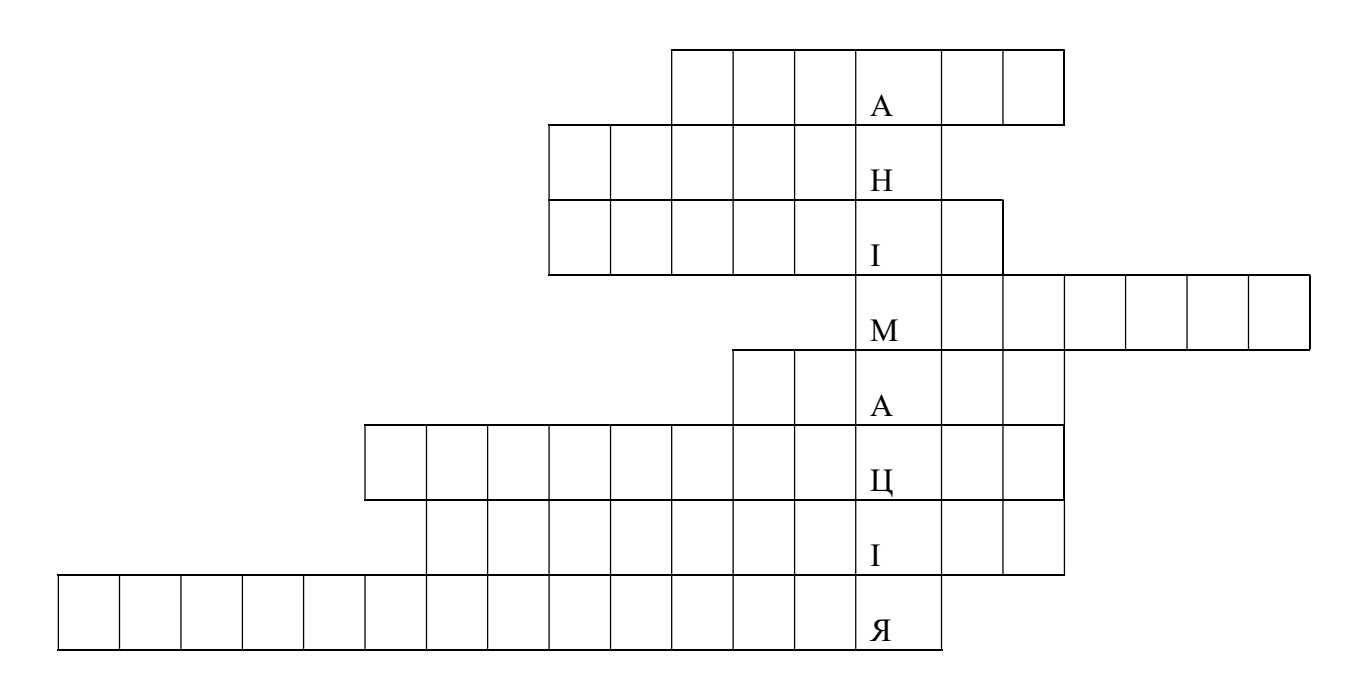

Розв'язування кросворду.

1. Процес художньо-технічного проектування виробів або їхніх комплексів. (дизайн)

2. Зразок слайдів, який містить елементи оформлення слайдів, дає змогу використовувати різні кольорові схеми. (шаблон)

3. Ефекти зміни одного слайда іншим. (перехід)

4. Один із графічних об'єктів, який можна вставити в презентацію. (малюнок)

5. Фрагмент презентації, в межах якого виконується робота над її об'єктом. (слайд)

6. Набір демонстраційних матеріалів,які створені спеціальними програмними засобами та призначені для демонстрації за допомогою комп'ютера. (презентація)

7. Одна із програм створення комп'ютерних презентацій. (PowerPoint)

8. Виділений об'єкт, клацання на якому дозволяє перейти на інший слайд. (гіперпосилання)

#### Що ж таке анімація?

Вид кіномистецтва, в якому рух об'єктів моделюється з використанням мальованих (графічна анімація), об'ємних (об'ємна анімація) або створених з використанням комп'ютерних програм (комп'ютерна анімація) об'єктів.

Анімація – це створення від 12 до 24 зображень, які будучи знятими кадр за кадром на плівку або на цифровий фотоапарат і змонтовані в потрібній послідовності, створять 1 секунду руху.

Якщо намальований чоловічок повинен підняти руку, то для того, щоб намалювати цей рух, потрібно від 5 до 20 картинок.

Анімація спочатку існувала у вигляді довгої стрічки зі склеєних між собою намальованих на пергаментному папері картинок-кадрів. «Фільми» існували в єдиному екземплярі.

Для того, щоб зняти 1 с мальованої анімації потрібно від 12 до 24 фаз руху.

Вік мистецтва дослідники визначають по-різному. Найбільш сміливі стверджують, що анімація виникла задовго до нашої ери. Первісні художники намагались показати життя через рух доступними засобами.

Стрімко розвивається комп'ютерна анімація. Створюються різні програми для створення анімації від програм для дітей 5 років до найскладніших продуктів, що дозволяють моделювати реальність.

III. Пояснення нового матеріалу.

Важко бути Богом? Так, нелегко … Нелегко бути Творцем!

Але чи таке можливо? Чи можна звичайній людині стати Богом?

Так, можна. І це реально тільки в одному випадку – якщо зайнятися мистецтвом анімації.

«Анімація - це метод створення серії знімків, малюнків, кольорових плям, ляльок або силуетів у окремих фазах руху, за допомогою якого під час показу їх на екрані виникає враження руху істоти або предмета»

Вважається, що перша анімація була зроблена в 1906 році американським карикатуристом Стюартом Блектоном. Однак, не так давно була знайдена ваза, вік якої близько 5000 років, на якій зображені кадри анімації. Якщо вазу крутити, можна побачити, як коза підстрибує і зриває пальмове листя.

Можна сказати, що вже тоді з'явилася перша покадрова анімація :)

#### Покадрова анімація

Покадрова анімація створюється за допомогою великої кількості малюнків, на яких зображені різні фази руху. Швидке чергування кадрів дозволяє сприймати цю зміну фаз як безперервний рух.

Покадрова анімація - дуже копітке і ресурсномістке заняття. Класичний кінематограф використовував 24 кадри в секунду. Мультиплікатори часто роблять анімацію з меншою кількістю кадрів. В основному від 10 до 15. Щоб створити мультфільм на 20 секунд, необхідно намалювати мінімум 200 кадрів.

Крім того, далеко не кожен художник здатний правильно намалювати фази анімації. Покадрова анімація - це, можна сказати, ручна, філігранна робота, яку здатну виконати тільки дуже хороші майстри. У наш час до покадровоъ анімації звертаються все рідше. Те, що робилося покадрово, зараз можна зробити і іншими, більш простими і швидкими рішеннями. Хоча, як і будь-яка інша ручна робота, покадрова анімація завжди буде знаходиться в області мистецтва.

Якщо говорити про анімацію для бізнесу, стиль покадровоъ анімації зустрічається зараз вкрай рідко. Адже є альтернативні, більш доступні, рішення для моушн дизайну та анімації, які ми розглянемо нижче.

#### Вайтборд-анімація (whiteboard animation)

Вайтбоард-анімація (іноді пишуть «уайбоард», від англійського «біла дошка»), мабуть, найдоступніший вид анімації, який найбільш широко використовується в анімації для бізнесу. Вайтбоард роблять всі, кому не лінь. Про створення вайтбоард-анімації продаються десятидоларові курси, в яких за півтори години розповідається, як зробити самому таку анімацію. Все більше з'являється спеціального програмного забезпечення, за допомогою якого можна робити вайтбоард-анімацію. Існують онлайн-сервіси, в яких можна робити анімацію безпосередньо в інтернеті. У інтернет також є мільйони заготовок, шаблонів, темплейтов для створення уайтбоард анімації. Інша назва такої техніки, або іноді - варіації з такою технологією - дудл-відео (doodle video).

#### Стоп-Моушн

У 1912 році біолог Владислав Старевич намагався зняти наукову картину про бійку двох жуків-рогачів. Це у нього не вийшло. Зате він придумав, як препарувавши жуків і приліпивши воском найтонші дроту зробити анімацію, знявши жуків кадр за кадром. Так з'явився один з перших мультфільмів в стилі «стоп моушн».

Техніка "стоп моушн" популярна і зараз. Для створення такої анімації можна використовувати будь-які предмети, ляльки, іграшки, аплікацію і камеру. Знявши один кадр, предмети трохи переміщаються, знімається наступний кадр і т.д. Коли всі кадри з'єднуються в безперервне відео - виходить анімація.

Проявивши фантазію, і маючи під рукою камеру і стійкий штатив, можна зробити таку анімацію в лічені години.

Такий ролик-жарт ми зробили на кухні за пару годин, і отримали «Приз глядацьких симпатій» на фестивалі фільмів, знятих за один день:

Звичайно, для створення більш серйозних роликів, які можуть використовуватися в бізнесі, необхідно ретельна підготовка, хороша техніка (операторська та освітлювальна) скрупульозна зйомка і талант аніматора!

Проте, цей стиль анімації дуже цікавий і доступний в багатьох випадках.

Навіть, якщо ви хочете зробити щось пам'ятне для своєї сім'ї, в стилі стоп-моушн можна зробити цікаву історію, яку з задоволенням будете дивитися не тільки ви і ваші близькі, а й наступні покоління :)

#### 3D-анімація

З розвитком комп'ютерних технологій, на зміну анімації кадру прийшла комп'ютерна 3D-анімація. І сьогодні більшість мультфільмів робиться саме в такій технології.

Насправді, 3D-анімація вимагає ще більших ресурсів і дорожча, ніж покадрової анімації. Якщо малювати мультфільм може навіть одна геніальна людина, для створення 3D, як правило, потрібна дуже велика кількість фахівців і серйозні обчислювальні потужності.Крім сценариста, режисера і художника, над створенням 3D-анімації працюють 3D-моделер, 3Dтекстуровщик, 3D-освітлювачі, 3D-аніматори, 3D-візуалізатори.Однак, навіть 3D-анімація може бути простою і доступною буквально кожному. Для створення невеликого ролика з нескладними моделями або простим персонажем, не потрібно величезна кількість ресурсів, і коштує він, відповідно, недорого. Хоча ми не спеціалізуємося на 3D-анімації, ми часто використовуємо елементи 3D-графіки в своїх роботах.

#### Флетовая анімація

Знову ж таки, з розвитком комп'ютерних технологій, відпала необхідність малювати кожен кадр. Тепер вспеціальній програмі можна задати два ключових кадри для властивості шару з зображенням, розставити ключові кадри на таймлайн в часі, а проміжні кадри програма прорахує сама. Шари можна переміщати, змінювати розмір, обертати, деформувати ...

Флетовая анімація стала надзвичайно популярна. Часто ролики, виконані в такій техніці, називають «інфографікою». Насправді, область використовування флетової анімації набагато ширше, і поширюється не тільки на анімацію для бізнесу. Дитячі мультфільми часто також роблять у флетовом стилі. Наприклад, всесвітньо відома «Свинка Пеппа», яка заробляє сотні мільйонів доларів в рік, теж виконана в стилі флет.

Свою назву, флетовая анімація набула від стилю малювання. У дизайні такої анімації відсутні градієнти і використовуються «чисті кольори». Стиль флет став популярний завдяки Стівену Джобсу і його яблучним продуктам. Стиль софта для маків і айфонів задав певний тренд. Так що навіть броадкастінг (оформлення телевізійних програм) часто стали робити в стилі флет.Стиль флет дуже поширений в анімації для бізнесу. Як правило, саме в цьому стилі робляться експлейнери (відео, що пояснює), презентації, інформаційні та звітні відеокейси. Виготовлення флетових роликів обходиться дорожче, ніж вайтбоард-анімація, але набагато дешевше покадрової. А по емоційному впливу, флетовий стиль іноді може бути набагато сильніше. Згадайте ту ж «Свинку Пеппі» :)

#### Інші види анімації

Ми розглянули види анімації, виходячи з технології виробництва. І в основному ті види, які найчастіше застосовуються в відео для бізнесу.

Однак є й інші класифікації анімації: лялькова, перекладна, пластилінова, пісочна ... Принцип скрізь приблизно однаковий - знімається кадр за кадром, потім все об'єднується в єдиний відеоряд.

Але нові технології створення анімації, яких з'являється все більше, дозволяють відтворювати найрізноманітніші ефекти. Наприклад, можна імітувати малювання фарбами, гратися шейпами або використовувати малюнки в флетовой анімації, анімувати інфографіку в живому відео або поєднувати відеозйомку і анімацію ... При цьому, часто відсутня необхідність знімати кадр за кадром.

А є ще такі поняття, як Моушн дизайн (motion design), або Моушн графіка (motion graphics), броадкаст дизайн (broadcast design), які теж відносяться до анімації. До цих областей анімації ми ще обов'язково повернемося.

В окремій статті ми також розглянемо з чого складається вартість анімованого ролика, і приблизний порядок цін на створення анімації.

# IV. Виконання практичного завдання.

Правила тахніки безпеки

Робота за компютером

# V. Підсумок уроку.

Оцінювання результатів роботи учнів, коментування оцінок.

Рефлексія. Приклеїти долоньки в ту частину круга, яку вважаєте за потрібне.

# VI. Завдання додому.

Придкумати сценарій майбутнього анімаційного ролику